```
(local [(define fac
          (lambda (n)
            (if (zero? n)
                1(* n (fac (- n 1))))))]
  (fac 10))
```
**local** binds both in the body expression and in the binding expression

```
(let ([fac
       (lambda (n)
         (if (zero? n)
             1(* n (fac (- n 1)))))])
  (fac 10))
```
Doesn't work: **let** is like **with**

Still, at the point that we call **fac**, obviously we have a binding for **fac**...

... so pass it as an argument!

```
(let ([facX
       (lambda (facX n)
         (if (zero? n)
             1(* n (facX facX (- n 1)))))])
  (facX facX 10))
```
Wrap this to get **fac** back...

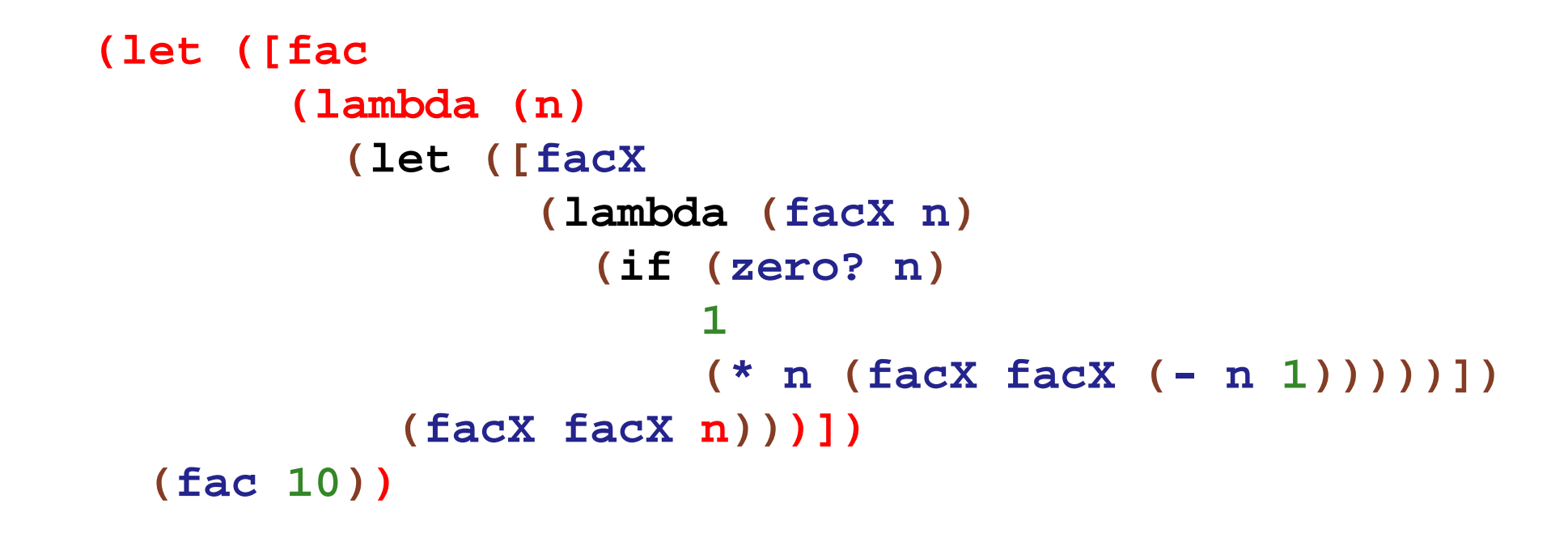

Try this in the **HtDP Intermediate with Lambda** language, click **Step**

But the language we implement has only single-argument functions...

#### **From Multi-Argument to Single-Argument**

```
(define 
f
      (lambda 
(
x
y
z
)
         (list
z
y
x)))
   (
f
1
2
3
)
(define 
f
  (lambda 
(
x
)
     (lambda 
(
y
)
       (lambda 
(
z
)
          (list
z
y
x)))))
(((
f
1
)
2
)
3
)
```
⇒

```
(let ([fac
       (lambda (n)
         (let ([facX
                (lambda (facX)
                   (lambda (n)
                      (if (zero? n)
                          1(* n ((facX facX) (- n 1))))))])
           ((facX facX) n)))])
  (fac 10))
```

```
Simplify: (lambda (n) (let ([f ...]) ((f f) n)))
                      ⇒ (let ([f ...]) (f f))...
```
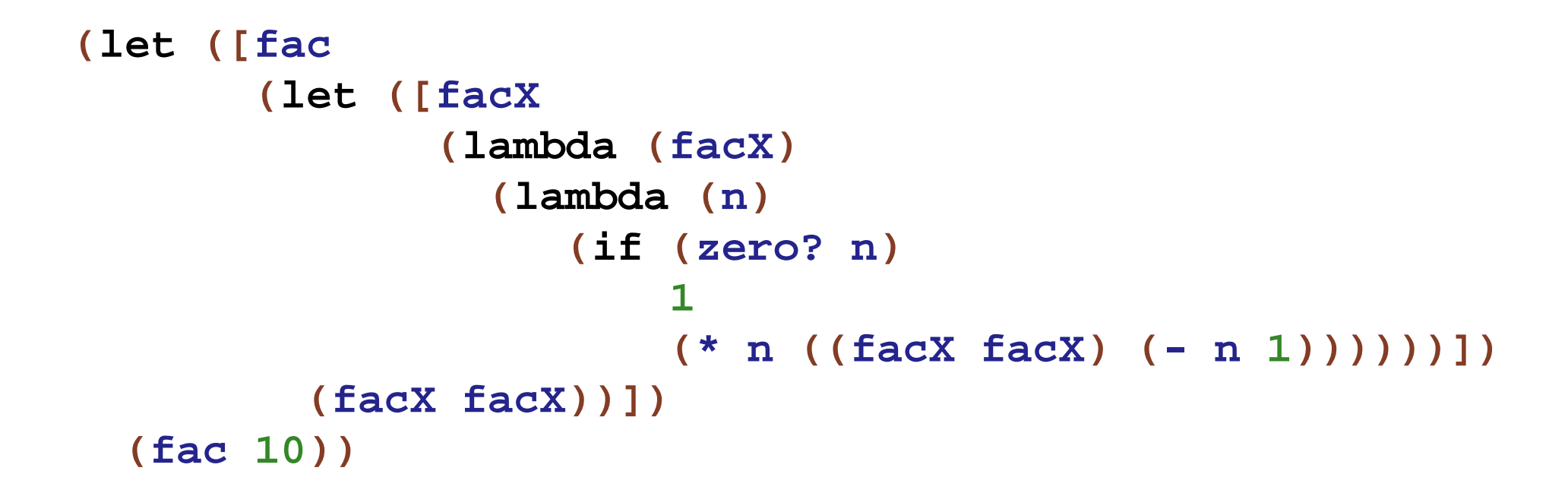

```
(let ([fac
       (let ([facX
              (lambda (facX)
                ; Almost looks like original fac:
                (lambda (n)
                    (if (zero? n)
                        1(* n ((facX facX) (- n 1))))))])
         (facX facX))])
  (fac 10))
```
More like original: introduce a local binding for **(facX facX)**...

```
(let ([fac
       (let ([facX
              (lambda (facX)
                (let ([fac (facX facX)])
                   ; Exactly like original fac:
                   (lambda (n)
                     (if (zero? n)
                         1(* n (fac (- n 1)))))))])
         (facX facX))])
  (fac 10))
```
**Oops! —** this is an infinite loop We used to evaluate **(facX facX)** only when **n** is non-zero

Delay **(facX facX)**...

```
(let ([fac
       (let ([facX
              (lambda (facX)
                 (let ([fac (lambda (x)
                               ((facX facX) x))])
                   ; Exactly like original fac:
                   (lambda (n)
                     (if (zero? n)
                         1(* n (fac (- n 1)))))))])
         (facX facX))])
  (fac 10))
```
Now, what about **fib**, **sum**, etc.?

Abstract over the **fac**-specific part...

#### **Make-Recursive and Factorial**

```
(define 
(mk-rec body-proc
)
  (let ([fX
          (lambda 
(fX
)
            (let ([
f
(lambda 
(
x
)
                         ((fX fX
)
x))])
               (body-proc
f)))])
    (fX fX)))
(let ([fac (mk-rec
             (lambda (fac)
               ; Exactly like original fac:
                (lambda
(
n)
                  (if
(zero?
n)
                      1(
*
n
(fac
(
-
n
1)))))))])
  (fac 10))
```
#### **Fibonnaci**

```
(let ([fib
       (mk-rec
        (lambda (fib)
          ; Usual fib:
          (lambda (n)
            (if (or (= n 0) (= n 1))
                1(+ (fib (- n 1))
                    (fib (- n 2)))))))])
  (fib 5))
```
#### **Sum**

```
(let ([sum
       (mk-rec
        (lambda (sum)
          ; Usual sum:
          (lambda (l)
            (if (empty? l)
                0(+ (first l)
                    (sum (rest l)))))))])
  (sum '(1 2 3 4)))
```
# **Implementing Recursion**

```
{rec
{fac
{fun
{
n
}
                            {ifzero
n
                                      1
                                      {
*
n
                                           {fac
{
                                                  -
n
1}}}}}}
           {fac 10}}
could be parsed the same as
           {with
{fac
                  {mk-rec
                    {fun
{fac
}
                         {fun
{
n
}
                              {ifzero
n
                                       1{
*
n
                                          {fac
{
-
n
1}}}}}}}}
             {fac 10}}
```
# **Implementing Recursion**

```
{rec
{<id>1 <FAE>1}
  <FAE>
2
}
```
could be parsed the same as

```
\left\{ \text{with} \;\; \left\{ \texttt{<}\texttt{id}\texttt{>}\texttt{1} \;\; \left\{ \texttt{mk-rec} \;\; \left\{ \texttt{fun} \;\; \left\{ \texttt{<}\texttt{id}\texttt{>}\texttt{1} \right\} \;\; \texttt{<} \texttt{FAE}\texttt{>}\texttt{1} \right\} \right\} \right\}<FAE>
2}
```
which is really

```
\left\{\texttt{\{fun}\ \left\{\texttt{<}\texttt{id}\texttt{>}_1\right\}\ \texttt{<} \texttt{FAE}\texttt{>}_2\right\}}{mk-rec
{fun
{<id>1} <FAE>1}}}
```